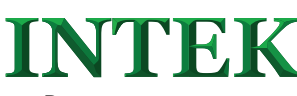

**ПРЕОБРАЗОВАТЕЛЬ ЧАСТОТЫ INTEK SPK - КРАТКОЕ ОПИСАНИЕ** 

BBeAcHINE CONTRACTOR CONTRACTOR CONTRACTOR CONTRACTOR CONTRACTOR CONTRACTOR CONTRACTOR CONTRACTOR CONTRACTOR CONTRACTOR CONTRACTOR CONTRACTOR CONTRACTOR CONTRACTOR CONTRACTOR CONTRACTOR CONTRACTOR CONTRACTOR CONTRACTOR CON прометров и функционалом. Рисунки и схемы **114 до 15 до 15 до 16 до 16 до 16 до 16 до 16 до 16 до 16 до 16 до 1**<br>в данной инструкции могут отличаться в деталях **[11] до 16 до 16 до 16 до 16 до 16 до 16 до 16 до 16 до 16 д** 

<u>Данное описание должно храниться у конечного</u><br><u>пользователя для проведения технического обслуживания.</u> Полное описание можно найти по QR-ссылке

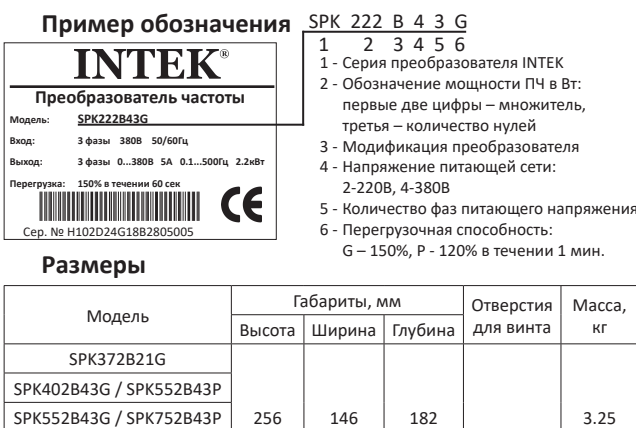

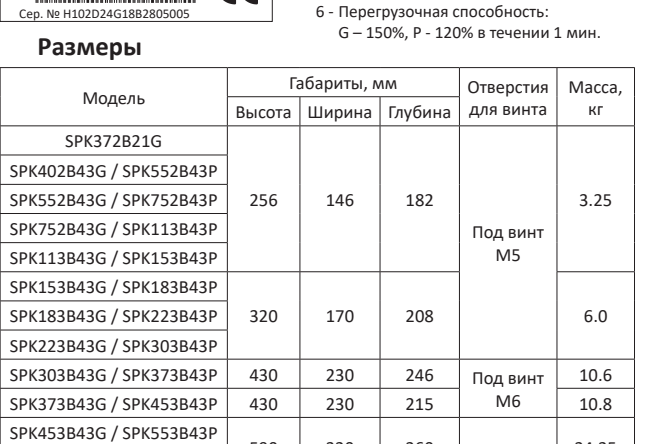

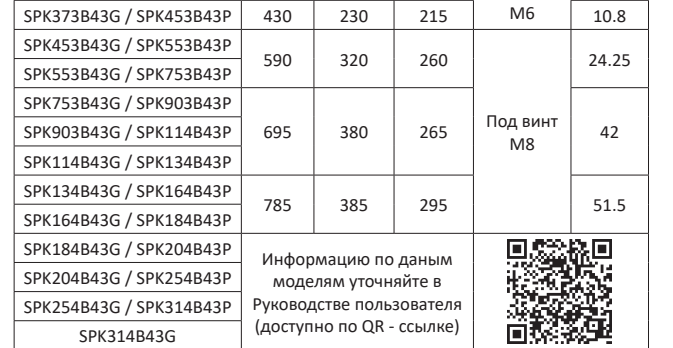

# Схема подключения

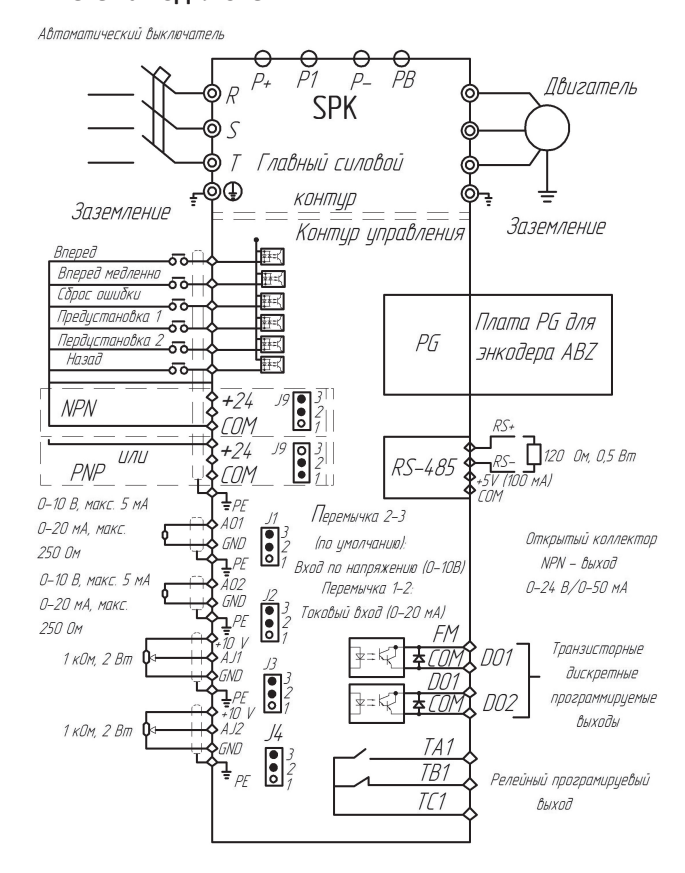

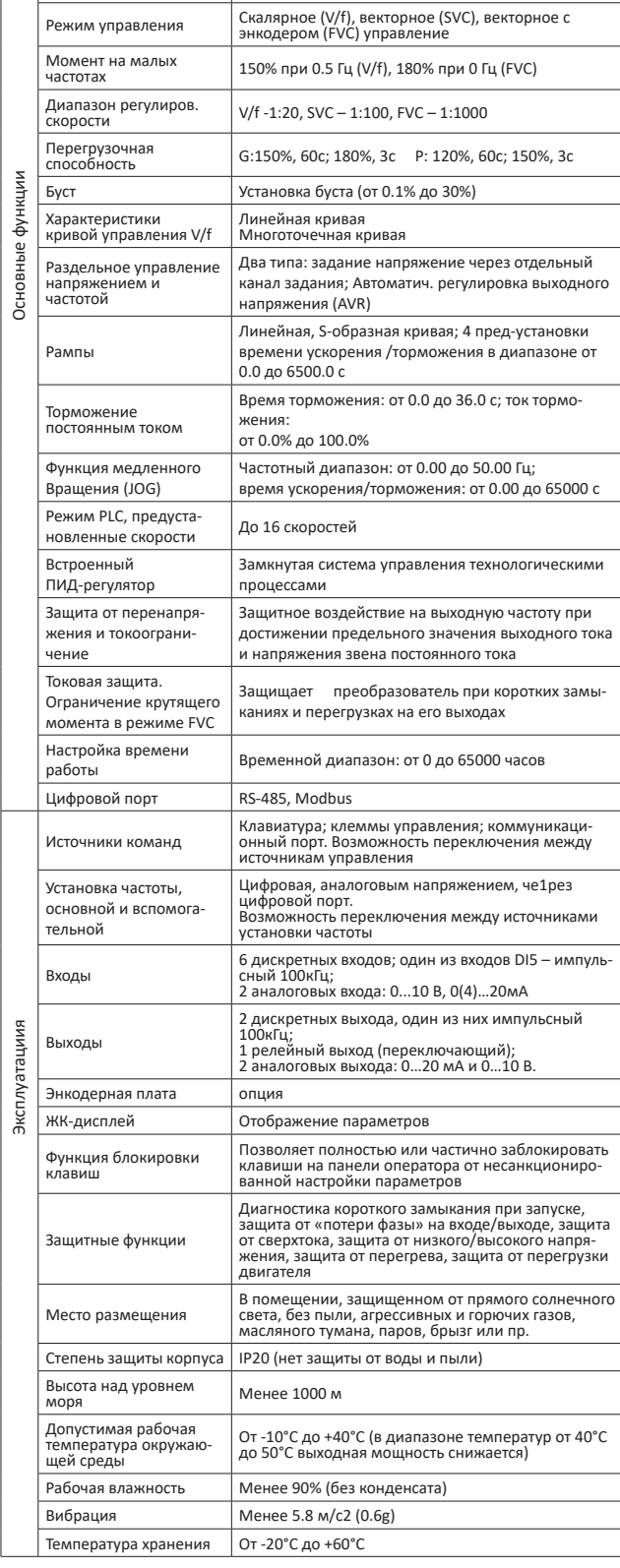

Характеристики

Напряжение питания

Максимальная частота

ежим управления

Частота ШИМ

220В 1фаза/380В 3фазы (зависит от модели)

от 0 до 500 Гц;

до 16 кГц.

### Описание кнопок и индикаторов

 $\begin{array}{cc}\n\Gamma u & A \\
\hline\n\vdots & \hline\n\end{array}$ 

 $HATIP$ 

 $\| \blacktriangledown$ 

Ввод

 $[$ 

 $\blacktriangleright\blacktriangleright$ 

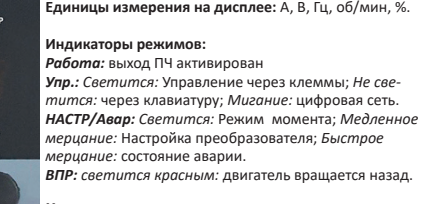

## опки управления:

• : перебор параметов на дисплее, переход к другому разряду;<br>• В. Величить и уменьшить значение; ВВОД: вход в группу, переход к значению параметра,<br>подтверждение изменения парам.;

ПУСК: активация ПЧ; СТОП: выключение ПЧ, сброс ошибки; ПРОГ: вход в меню 1-го уровня или выход<br>на более высокий уровень; НАПР/движ: клавиша ногофункциональная;

Параметры

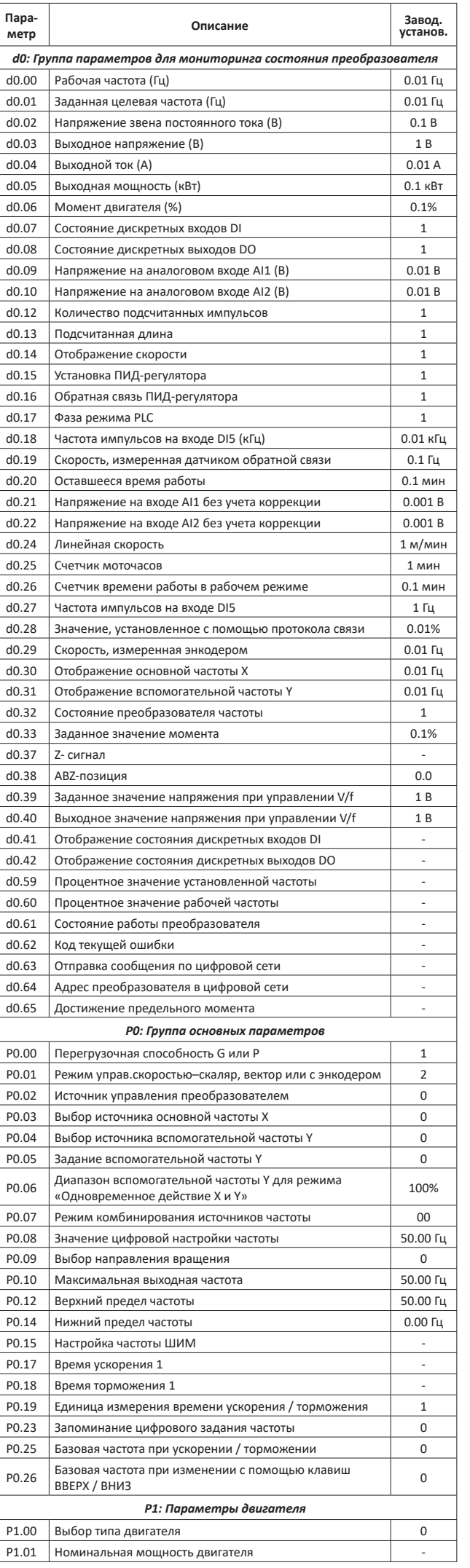

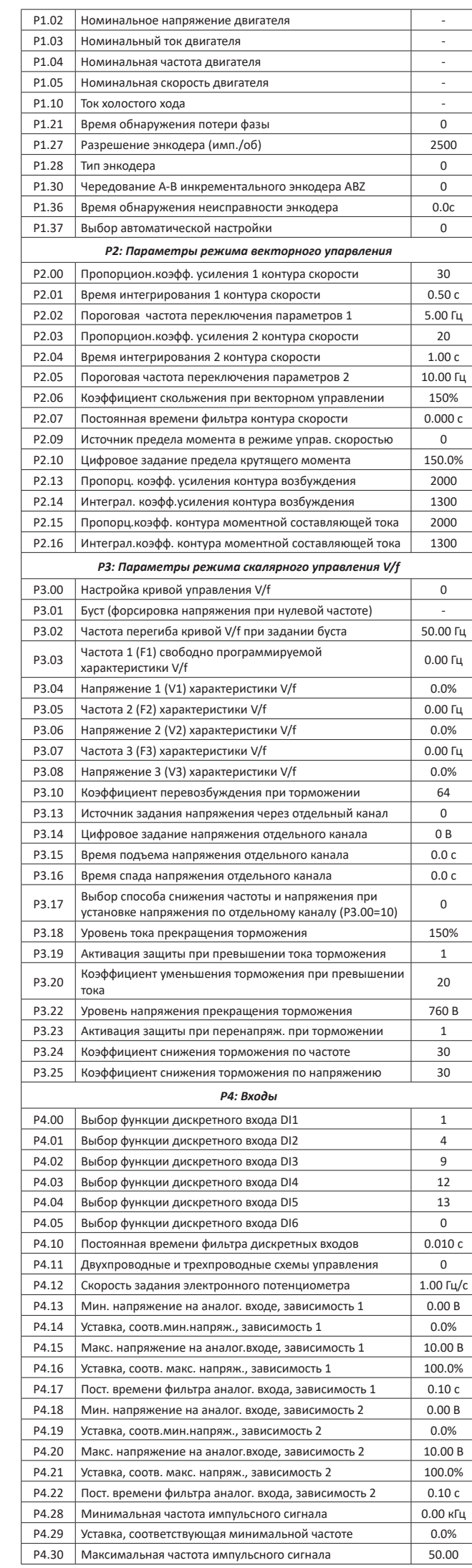

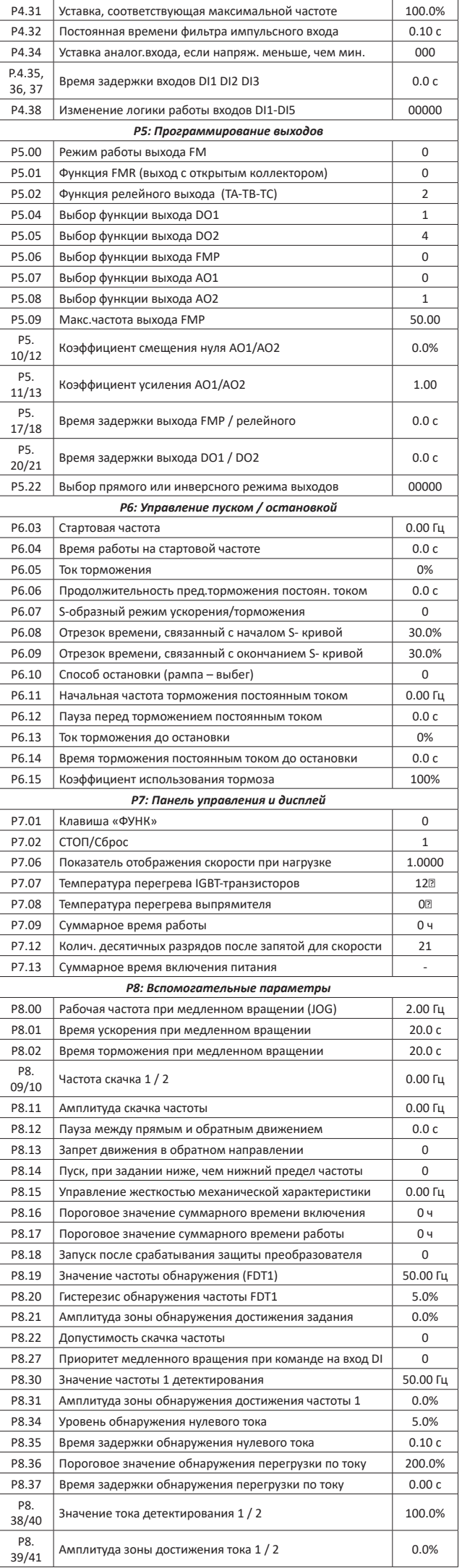

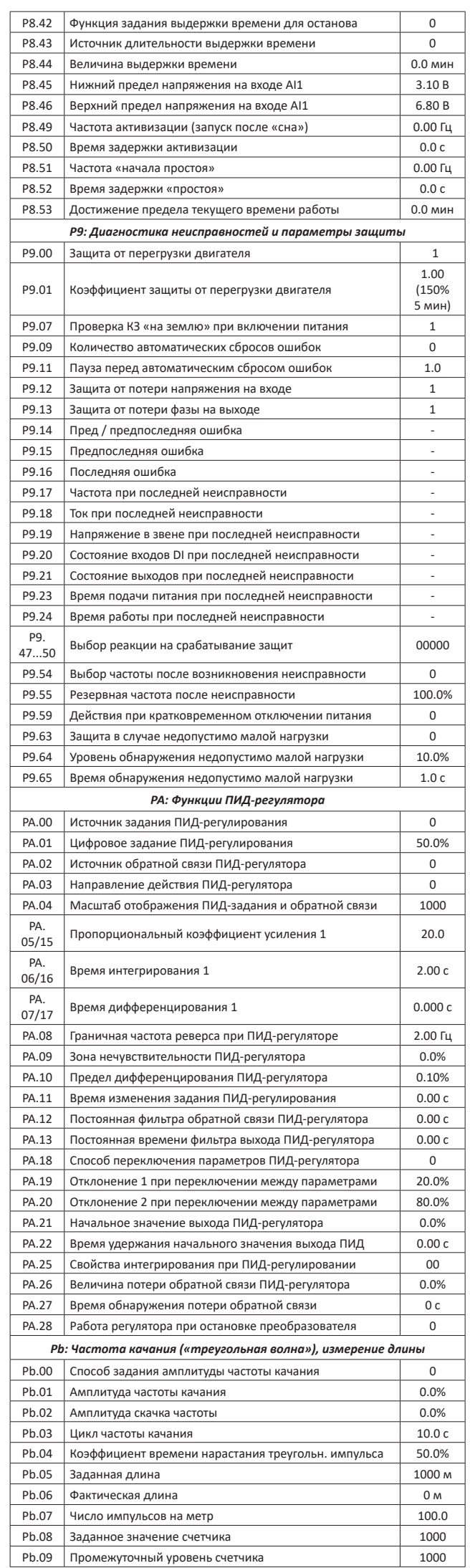

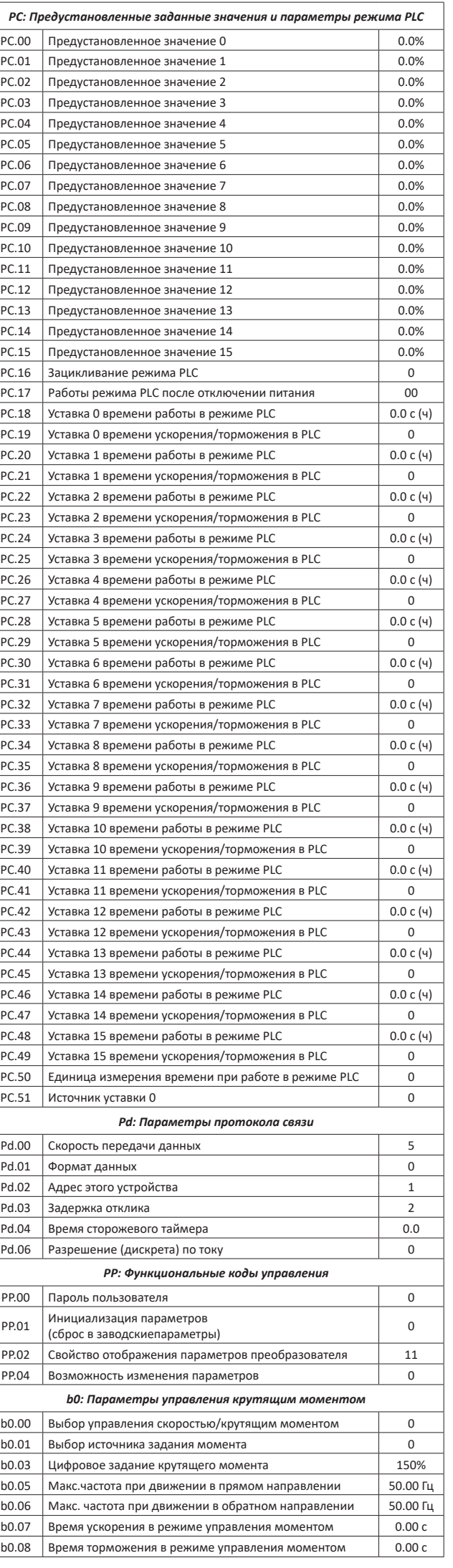

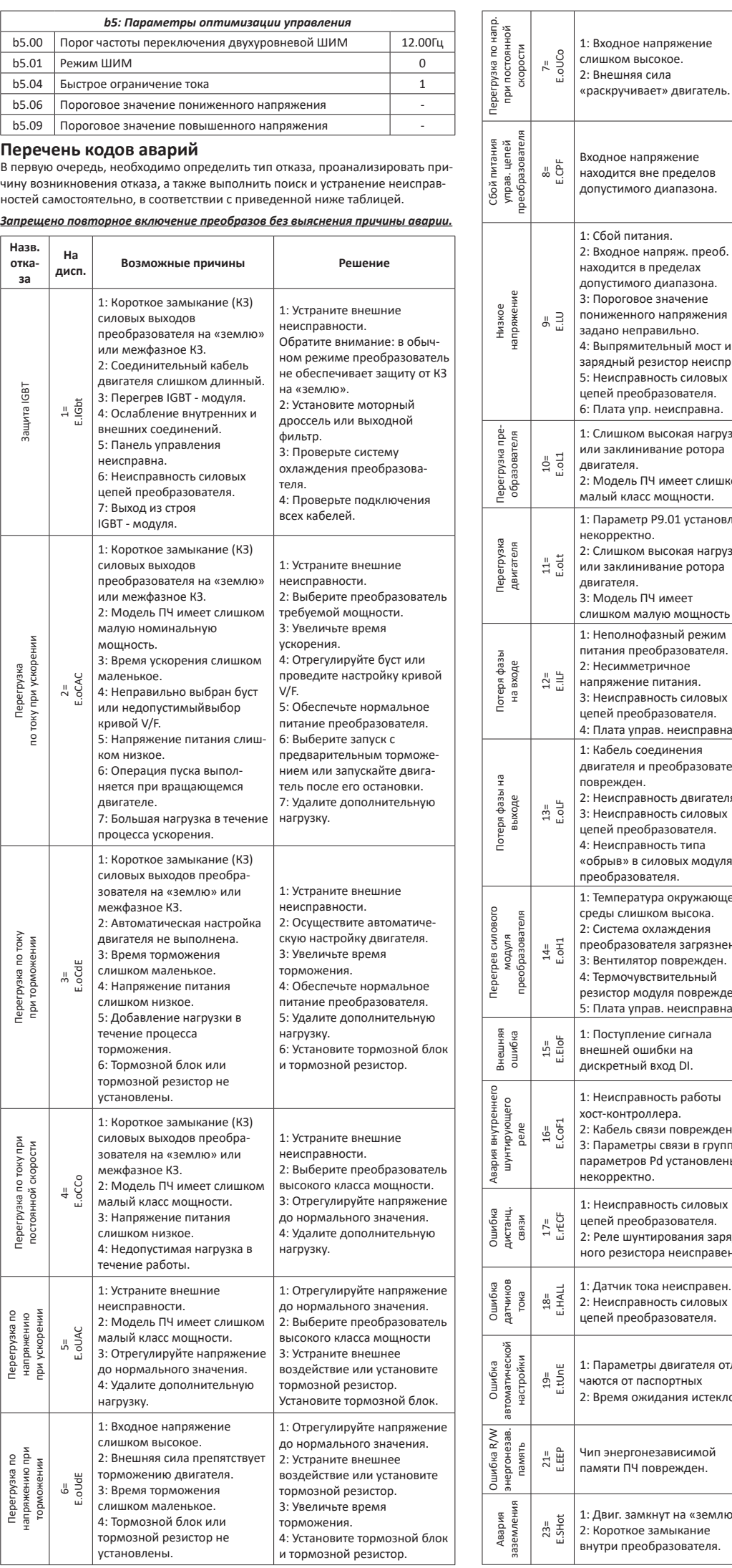

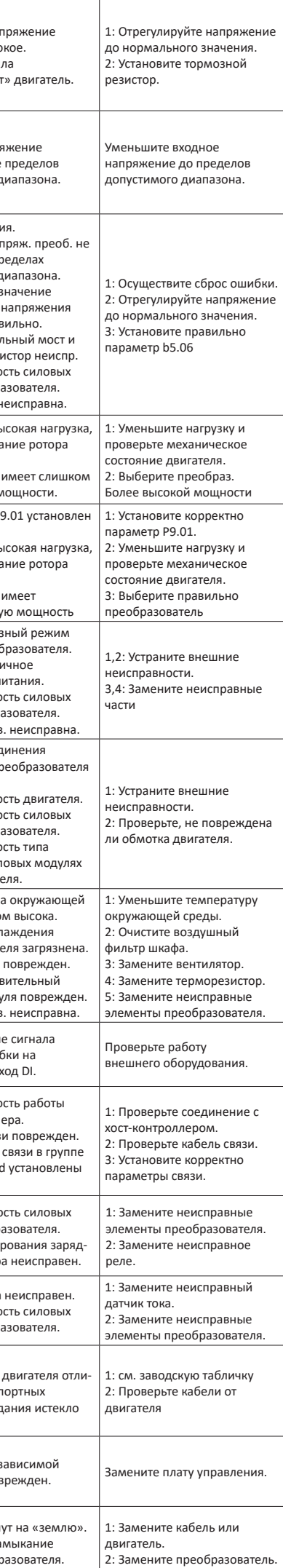

#### **Электрические характеристики преобразователей частоты**

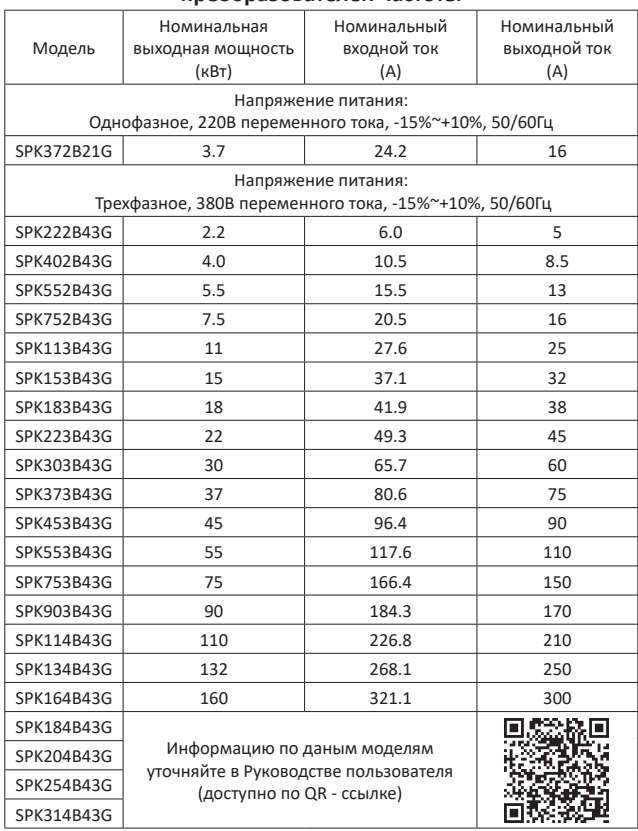

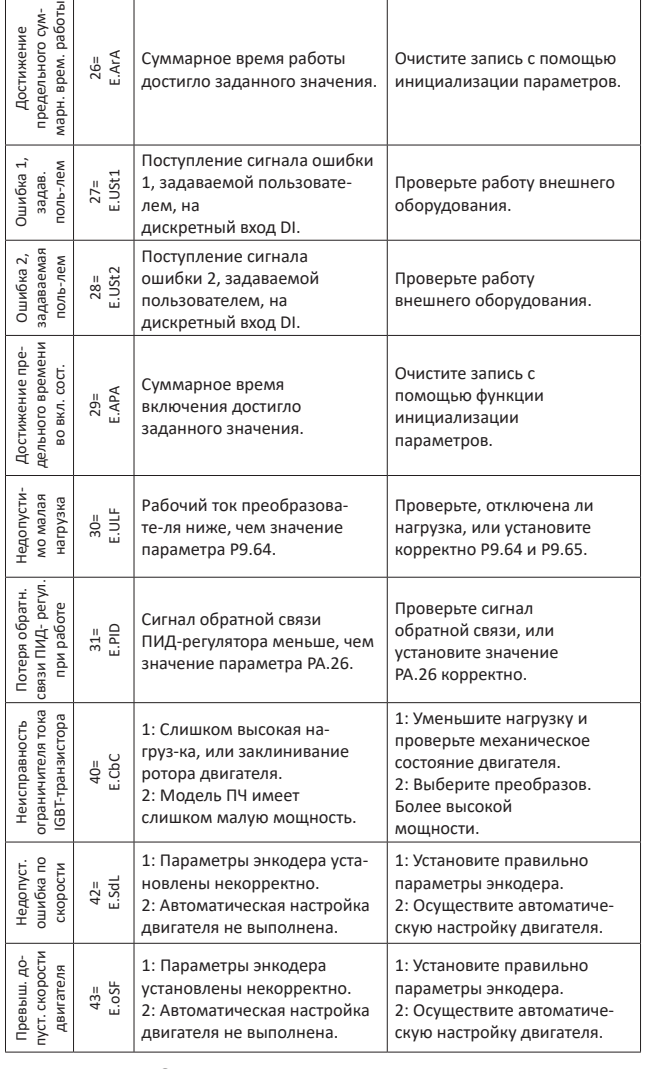

Максимальная длина моторного кабеля неэкранированного - 30м, экранированного - 15м.

При использовании моторного дросселя длина кабеля может достигать 100м. Сечение кабелей выбираются в зависимости от величины токов.

#### **ВНИМАНИЕ!**

Перед установкой прибора необходимо ознакомиться с Руководством пользователя преобраз. частоты SPK-B, в котором изложены инструкции по эксплуатации, а также все предупреждения и рекомендации. Руководство можно скачать в электронном виде по QR-коду, приведенному вначале этого документа.